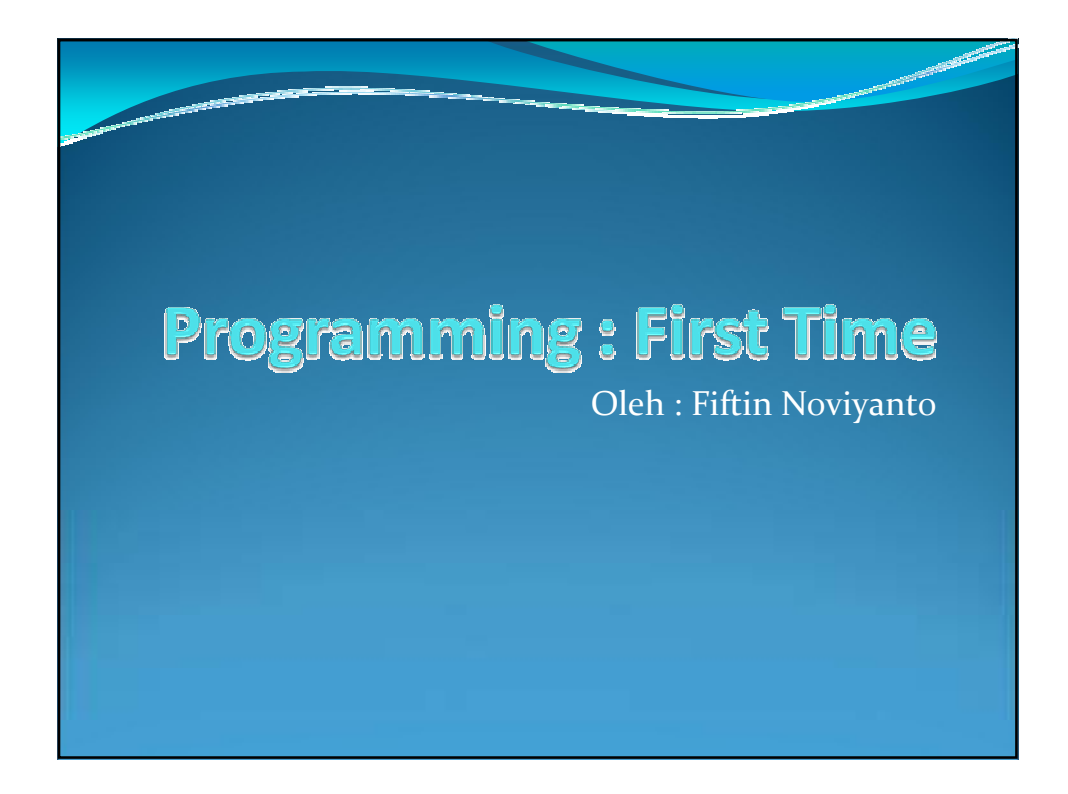

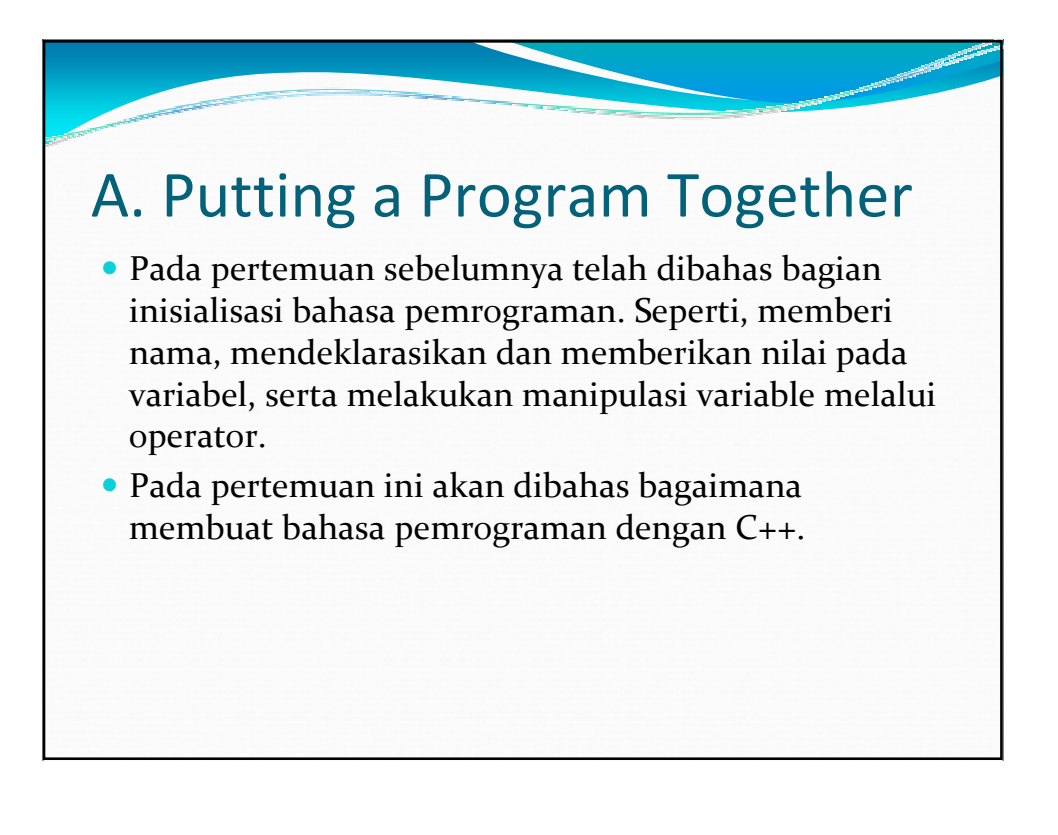

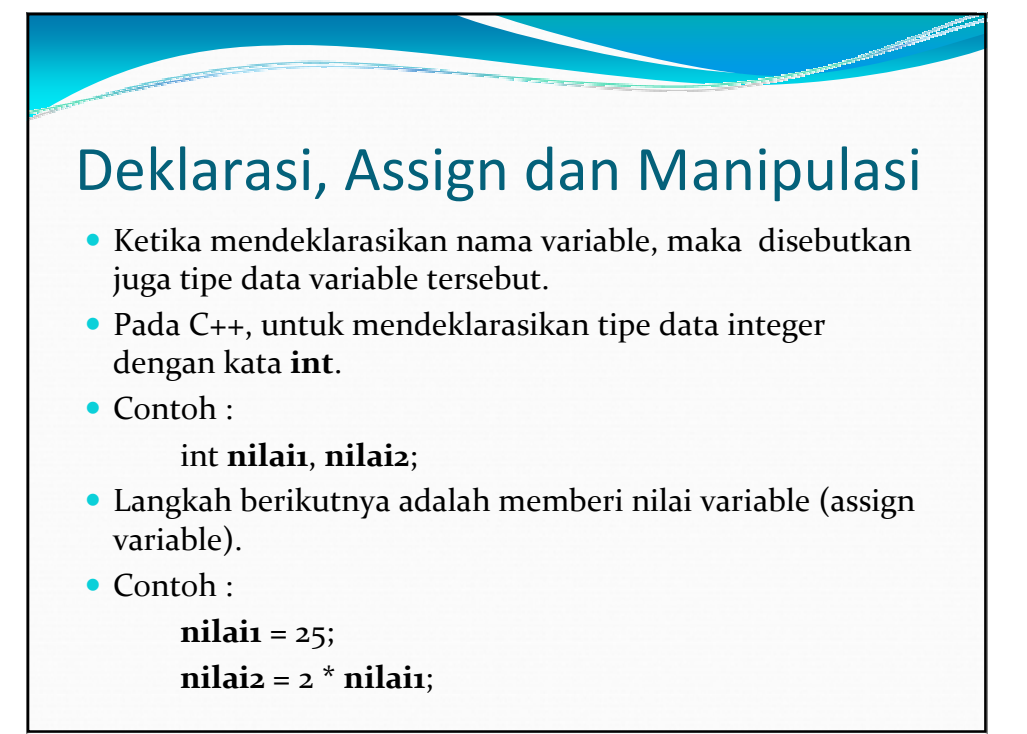

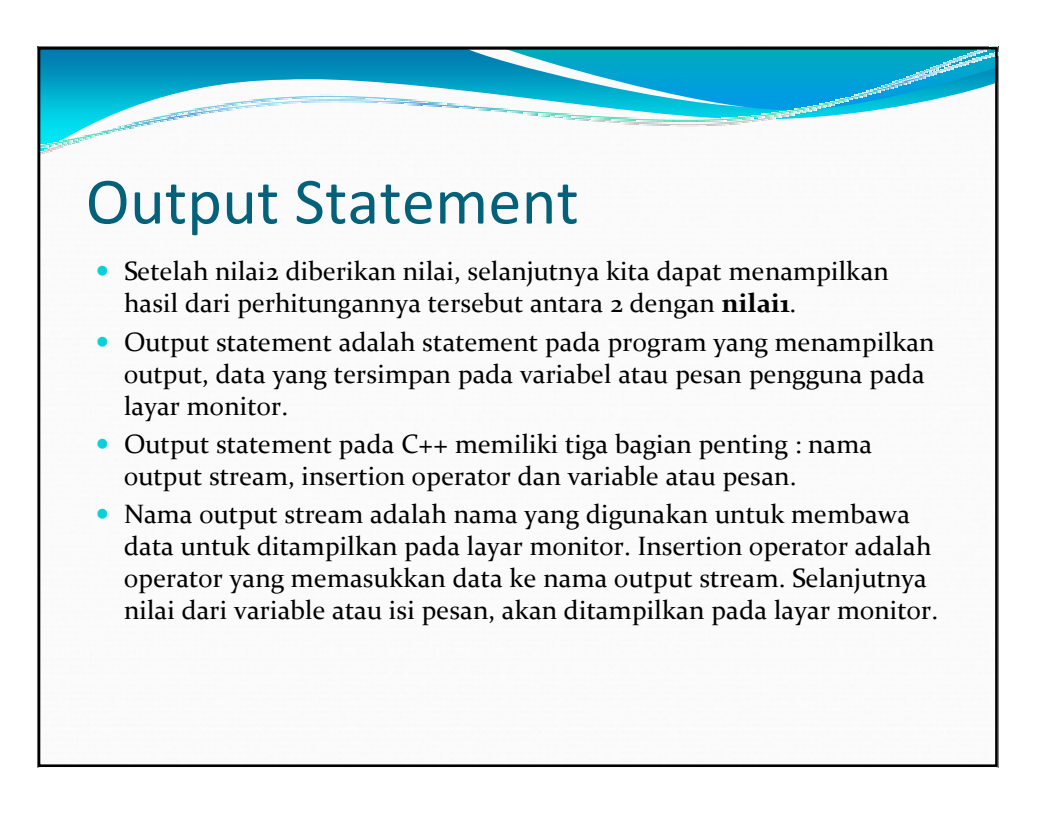

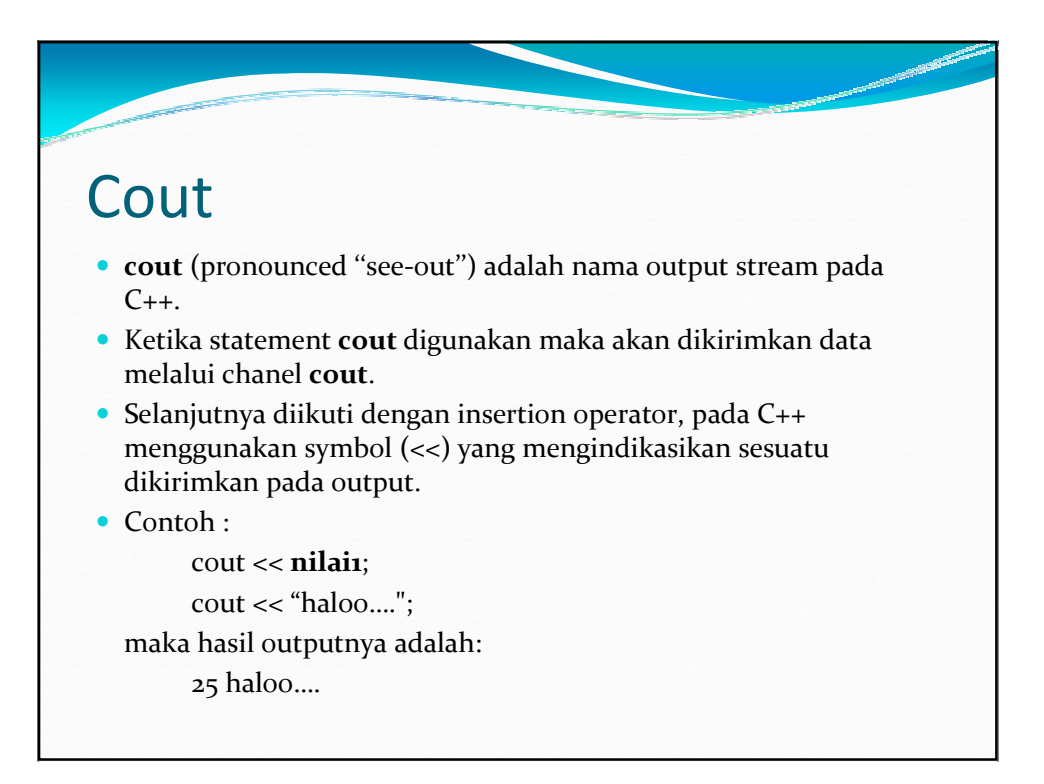

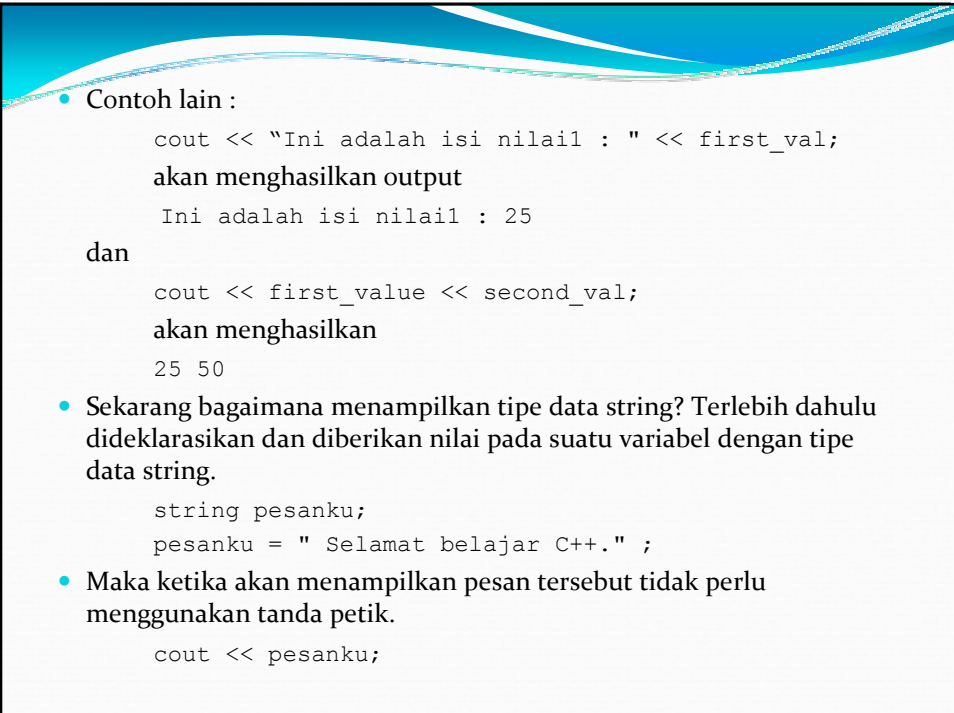

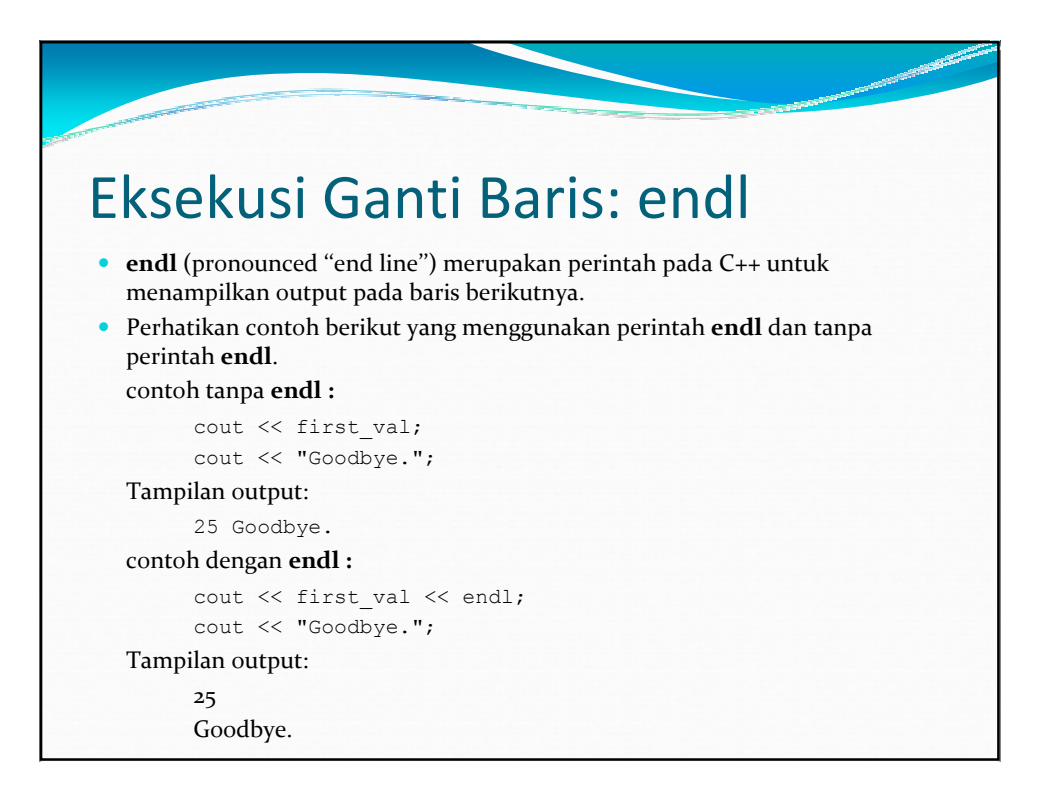

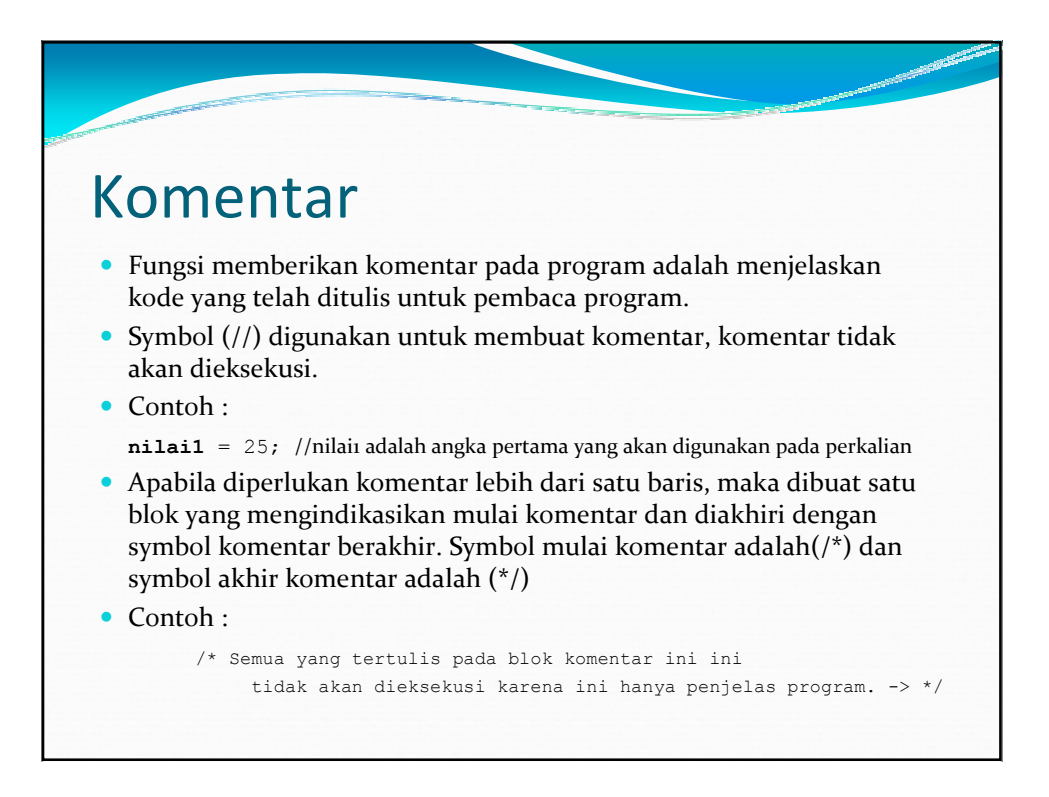

## B. Compiler Directives

 Compiler berguna untuk menterjemahkan bahasa tingkat tinggi ke kode bahasa tingkat rendah. Sehingga mesin akan mengenal dan memahami perintah yang dituliskan pada bahasa tingkat tinggi.

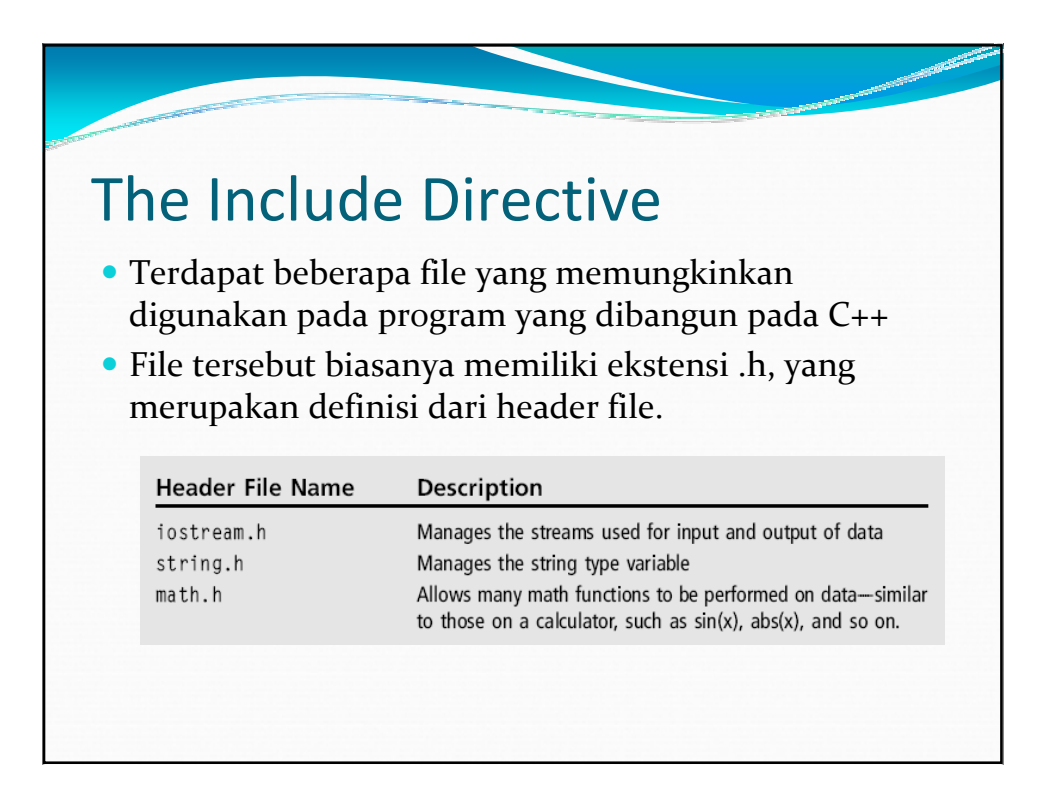

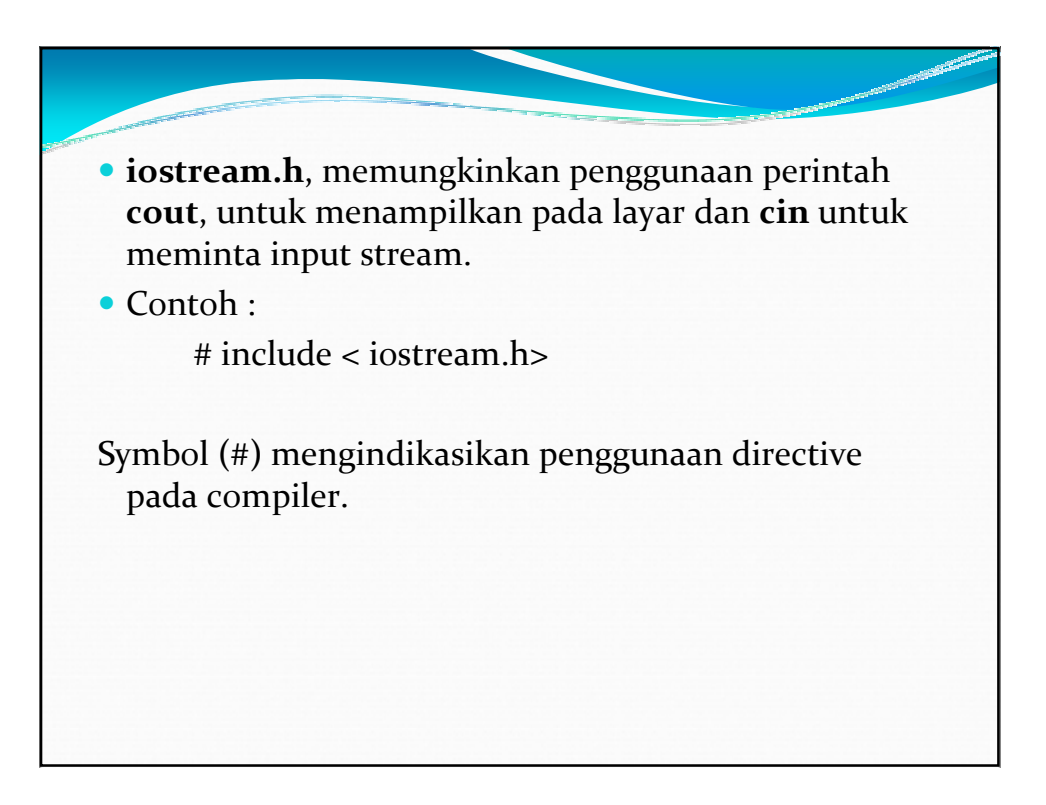

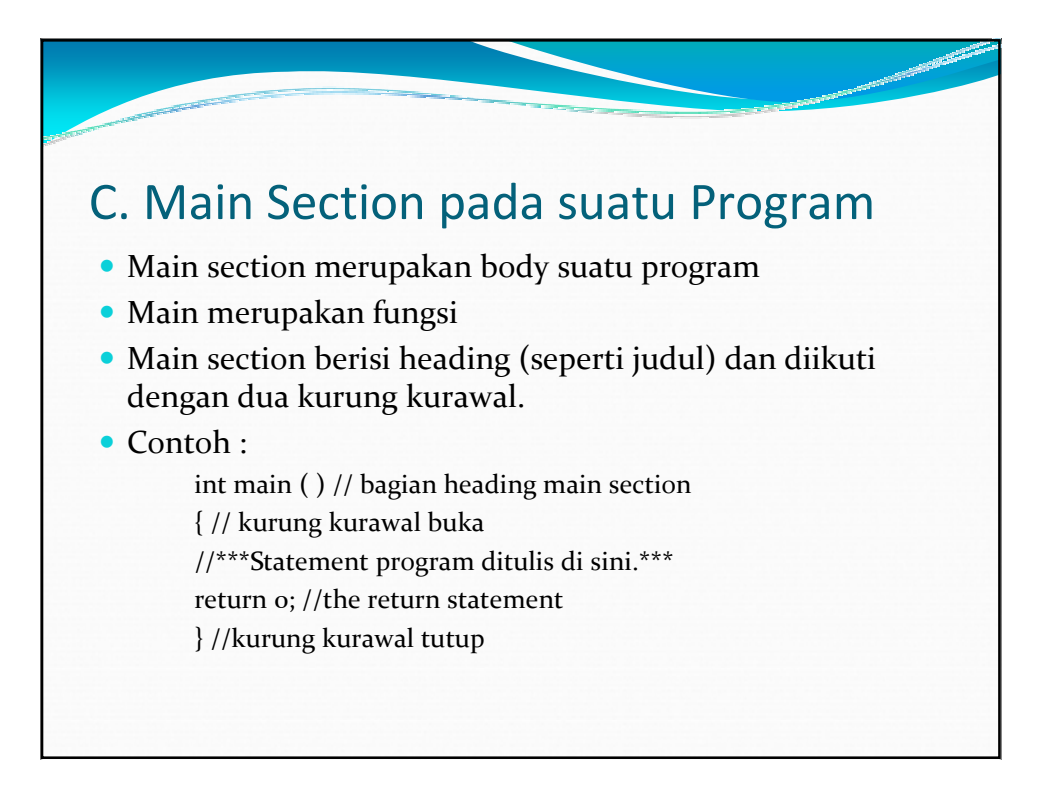

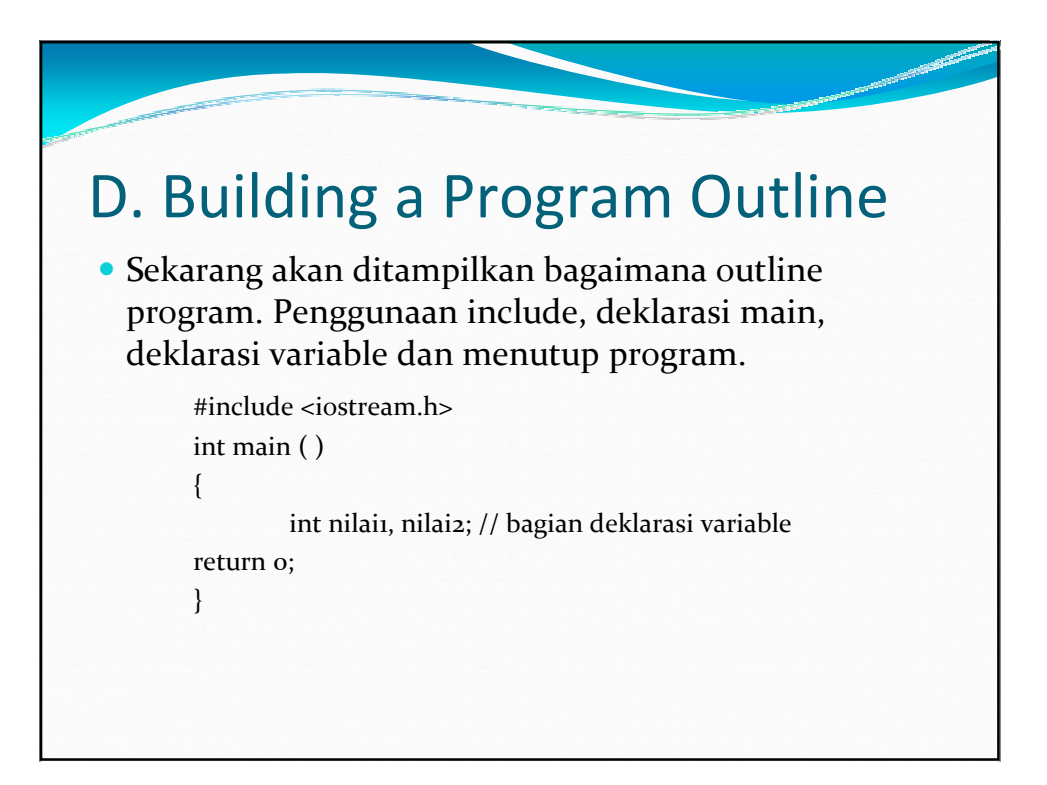

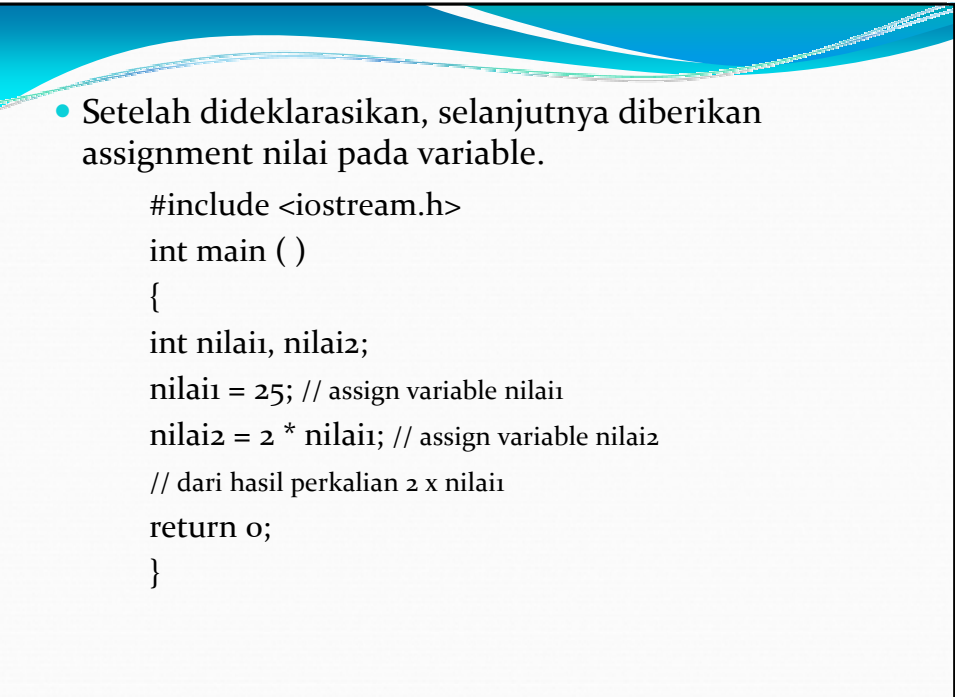

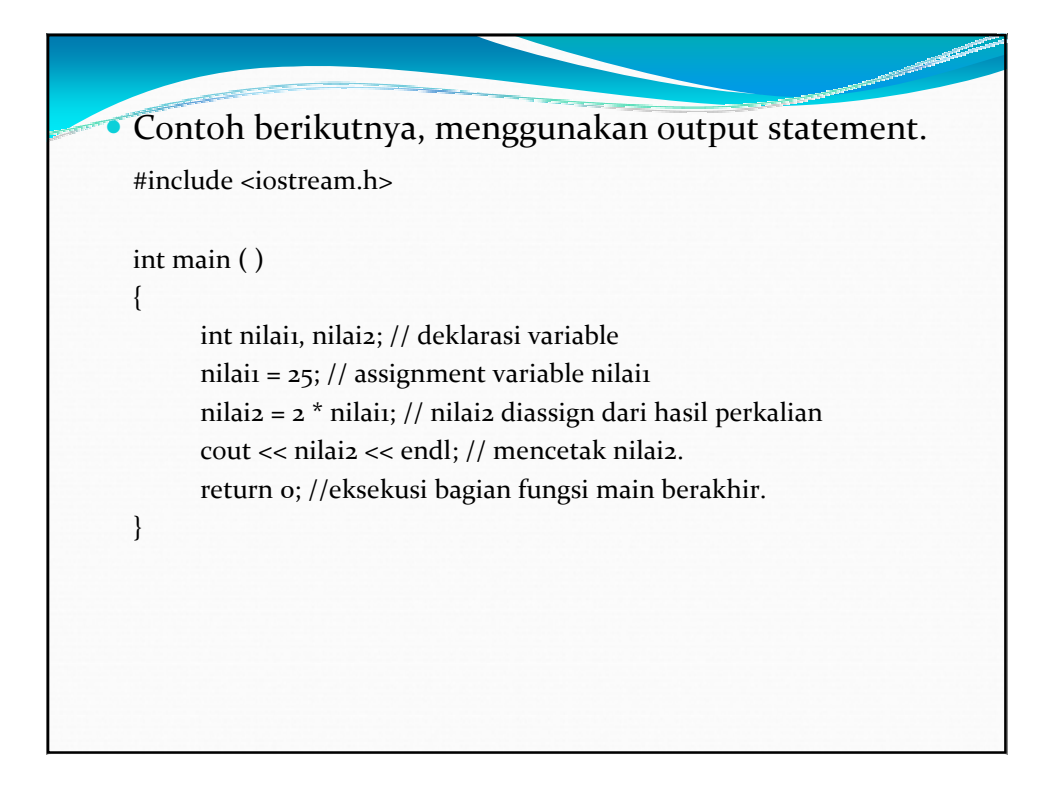

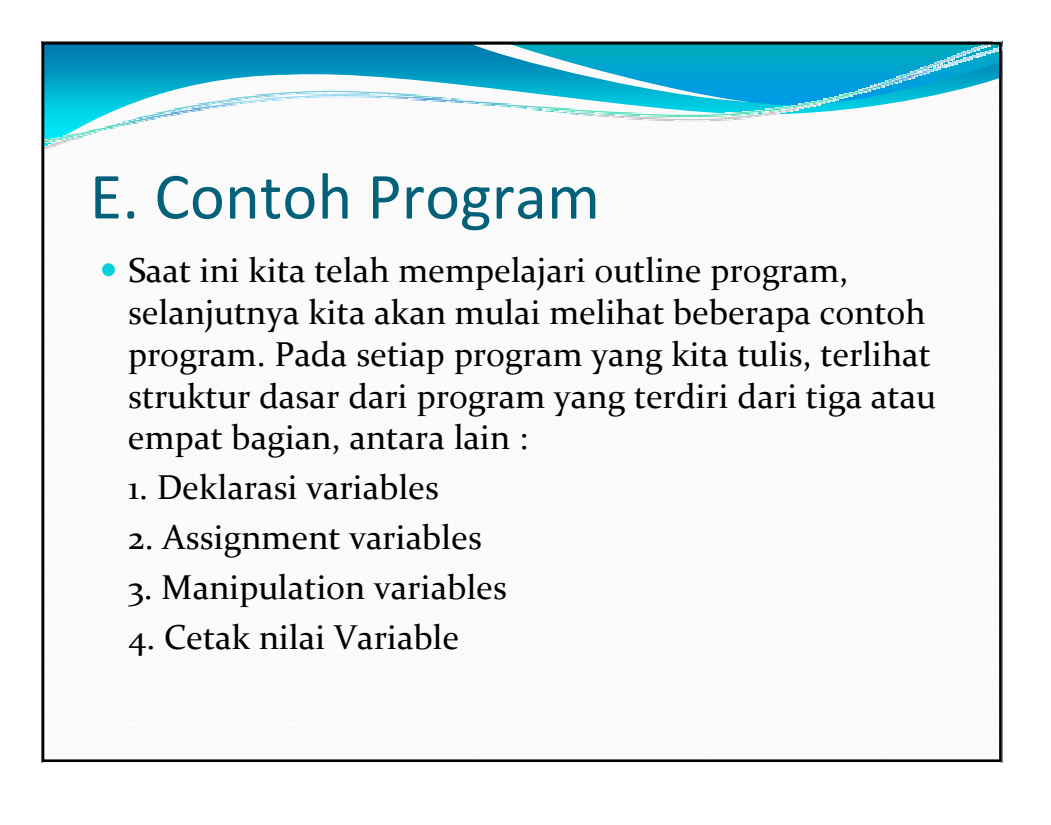

## Contoh Program Sederhana (1)

#### **Kasus**

Program untuk menghitung rata-rata dari tiga angka

#### **Deskripsi**

 Pertamanya perlu dideklarasikan tiga variabel yang akan menyimpan angka (di assign oleh programmer). Selanjutnya kita akan menghitung rata-rata dari ketiga variable dan menampilkannya pada layar. Untuk memprosesnya diperlukan operator aritmatika + dan /.

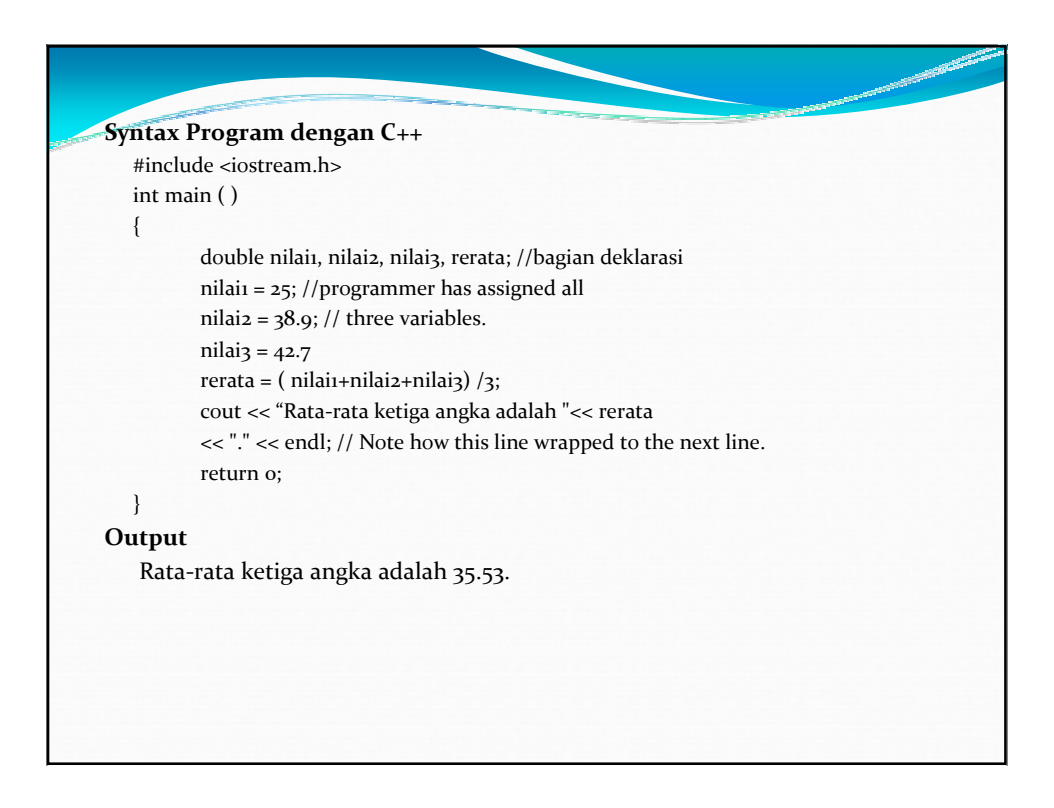

# Contoh Program Sederhana (2)

### **Kasus :**

Program untuk menghitung rata-rata dari tiga angka yang dimasukkan oleh pengguna.

### **Deskripsi**

 Diperlukan assign variable dari pengguna. Sebelum pengguna memasukkan suatu nilai, perlu ditampilkan pesan pada pengguna untuk memasukkan suatu angka, tujuannya agar pengguna paham apa yang harus dilakukan.

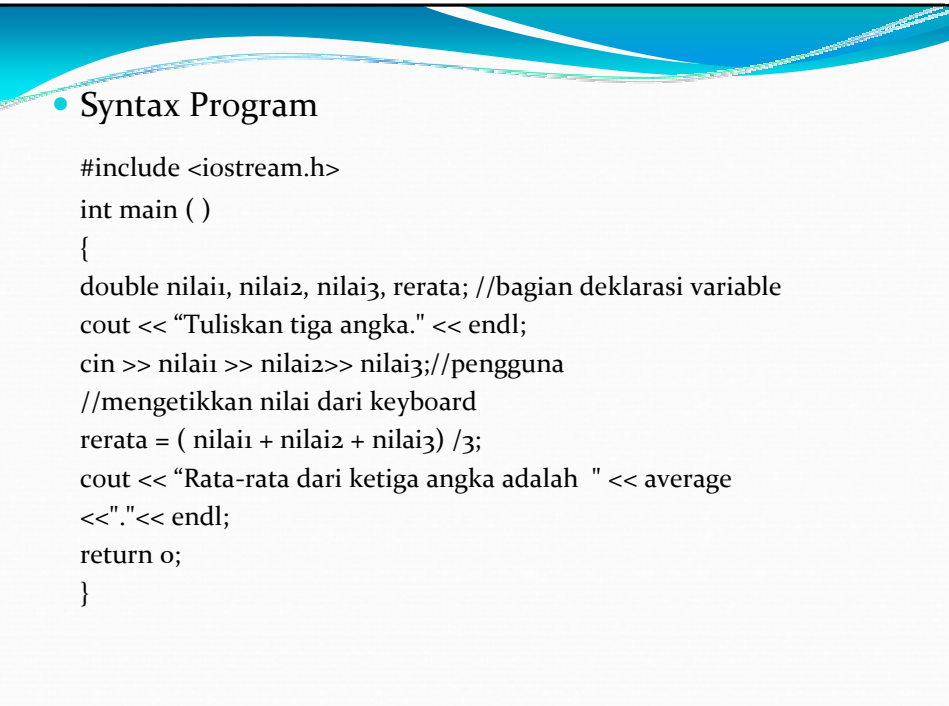

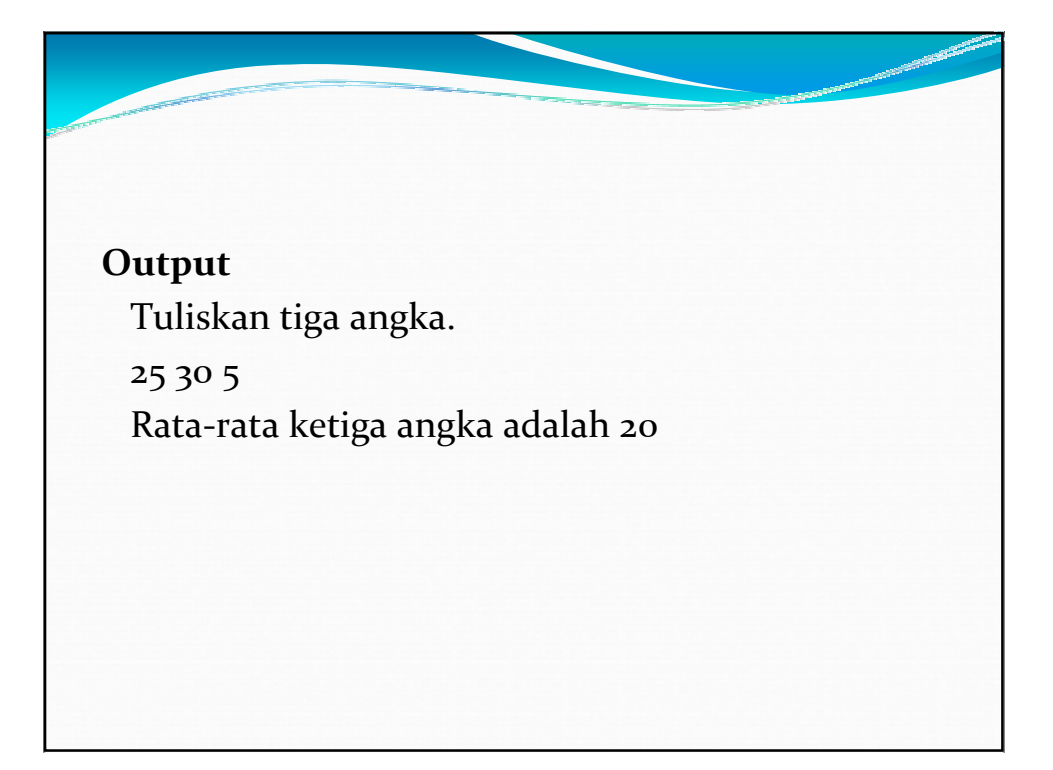

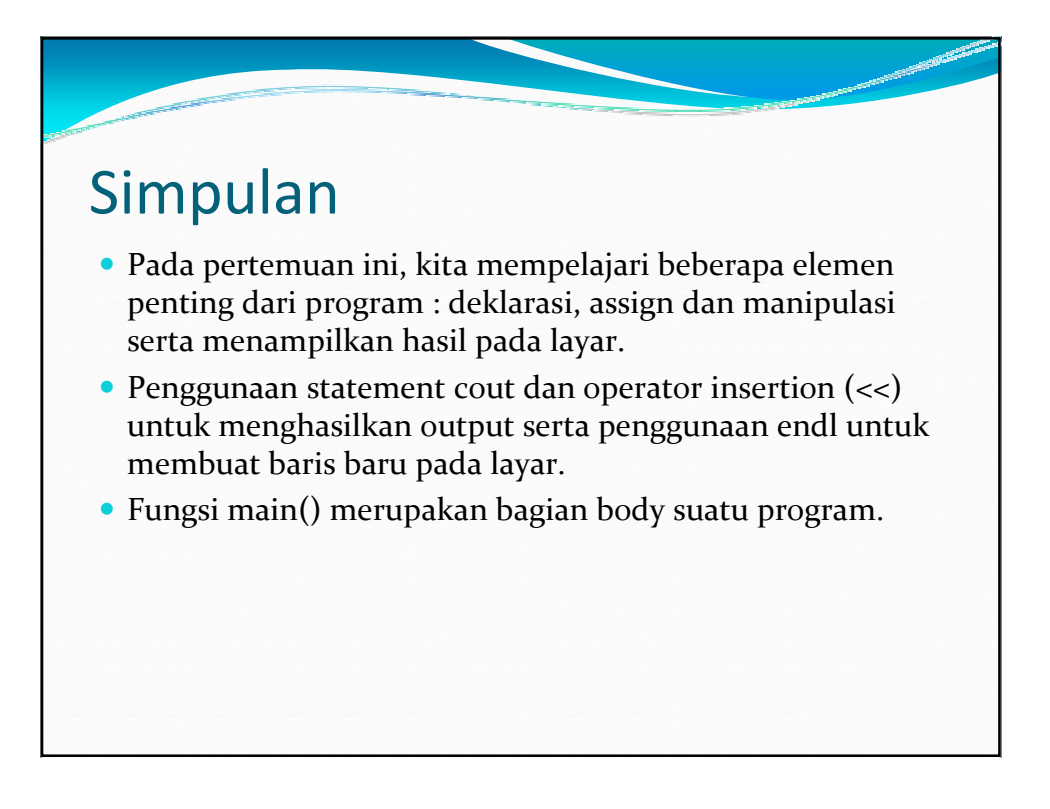